ASP PDF

https://www.100test.com/kao\_ti2020/242/2021\_2022\_ASP\_E6\_8A\_ 80\_E6\_9C\_AF\_E5\_c40\_242496.htm ASP ASP Active Server Pages CGI Common Gateway Interface ート<br>
Internet Windows Web  $\begin{array}{ccc} \text{ASP} & \text{CGI} & \text{ASP} \end{array}$ 互式Web服务器应用程序,如交互式动态网页,包括使 用HTML表单收集和处理信息,上传与下载等等。通常情况 **The Contract of Contract of Contract of Contract of Contract of Contract of Contract of Contract of Contract** 上的许多站点,仍然提供"静态"(static)的主页内容。 所谓" 静态",指的就是站点的主页内容是"固定不变"的。 当浏览器 Internet HTTP (Hypertext Transport Protocol) (Web Server) HTML 浏览器。 一个"静态"的站点,若要更新主页的内容,必须手 动的来更新其HTML的文件数据。而随着Web应用的发展, (form) and the HTTP 器中执行的应用程序,而不只是一个HTML 文件。站点服务  $(s<sub>form</sub>)$ 将执行的结果以HTML的格式传送给浏览器。 根据用户请求 CGI ISAPI CGI

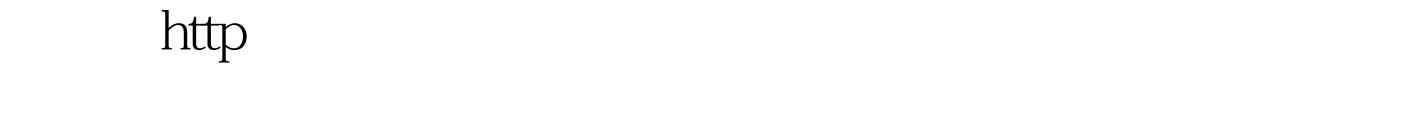

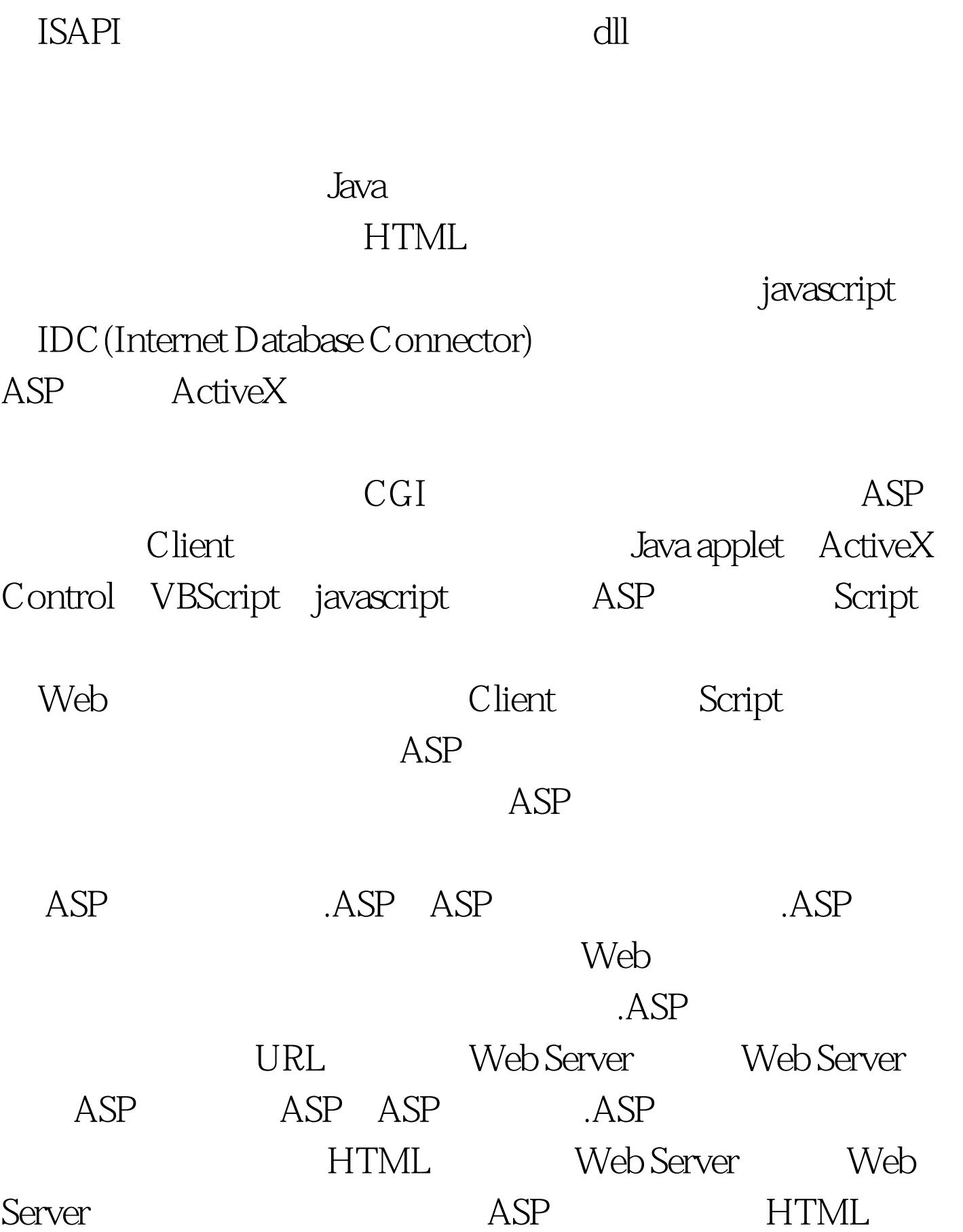

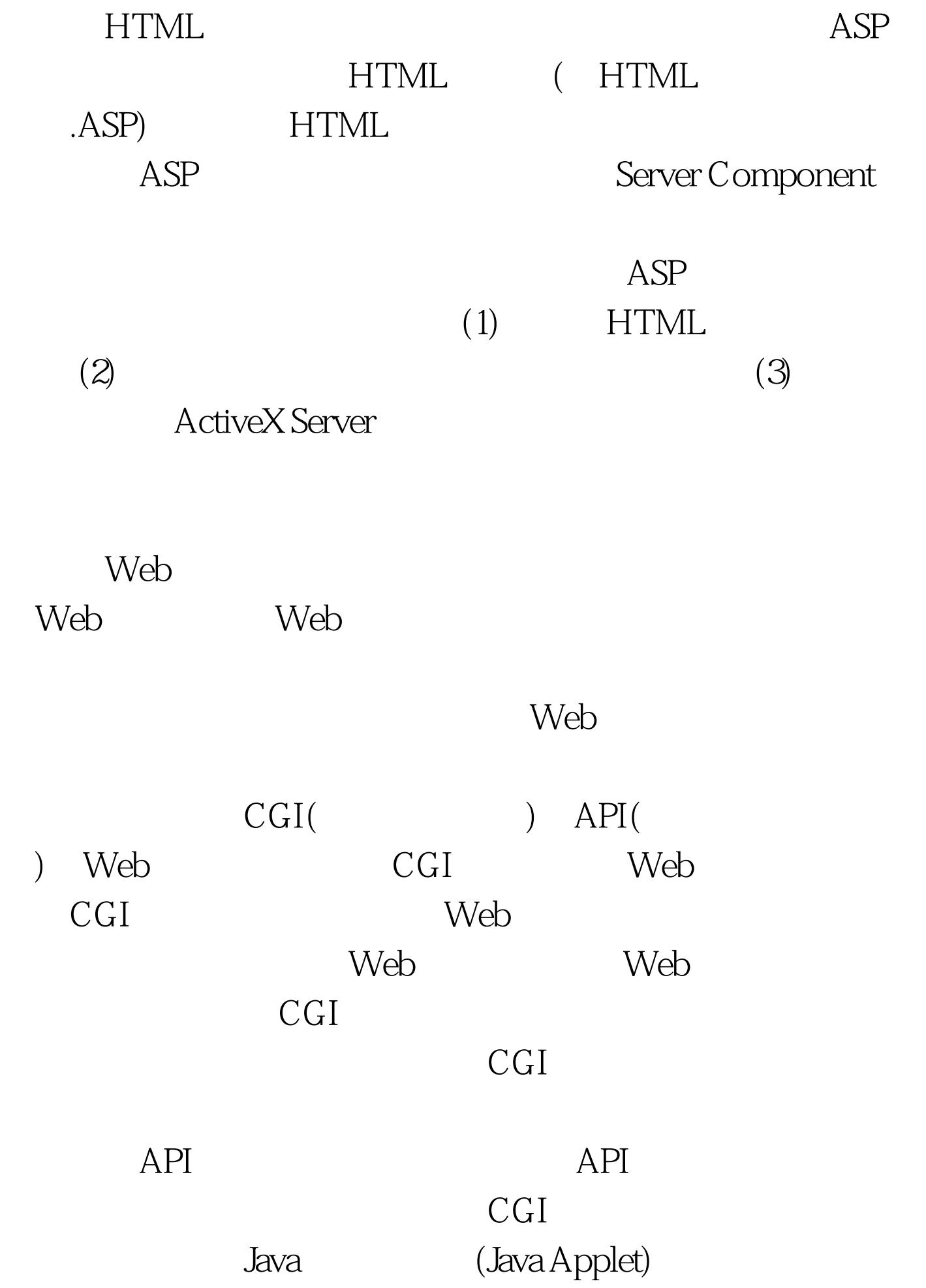

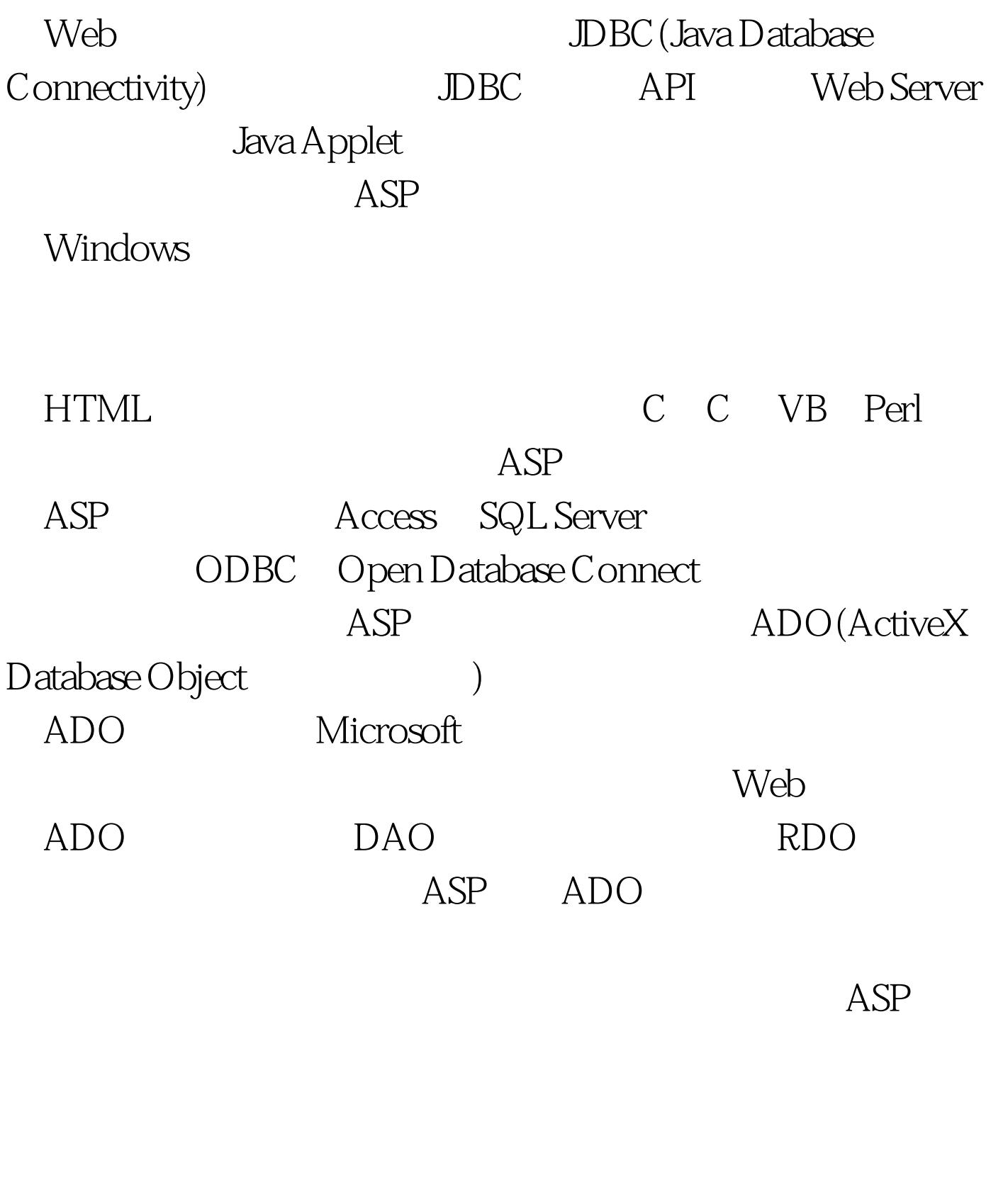

 $\begin{tabular}{lllll} \bf Web & & & & & & & & \bf \it ASP & & & & \bf \it ADODB & & & \bf \it APODB & & & \bf \it APODB & & & \bf \it APODB & & & \bf \it APODB & & & \bf \it APODB & & & \bf \it APODB & & & \bf \it APODB & & & \bf \it APODB & & & \bf \it APODBD & & & \bf \it APODBD & & & \bf \it APODBD & & & \bf \it APODBD & & & \bf \it APODBD & & & \bf \it APODBD & & & \bf \it APODBD & & & \bf \it APODBD & & & \bf \it APODBD & & &$  $ADO$ ODBC OLE DB

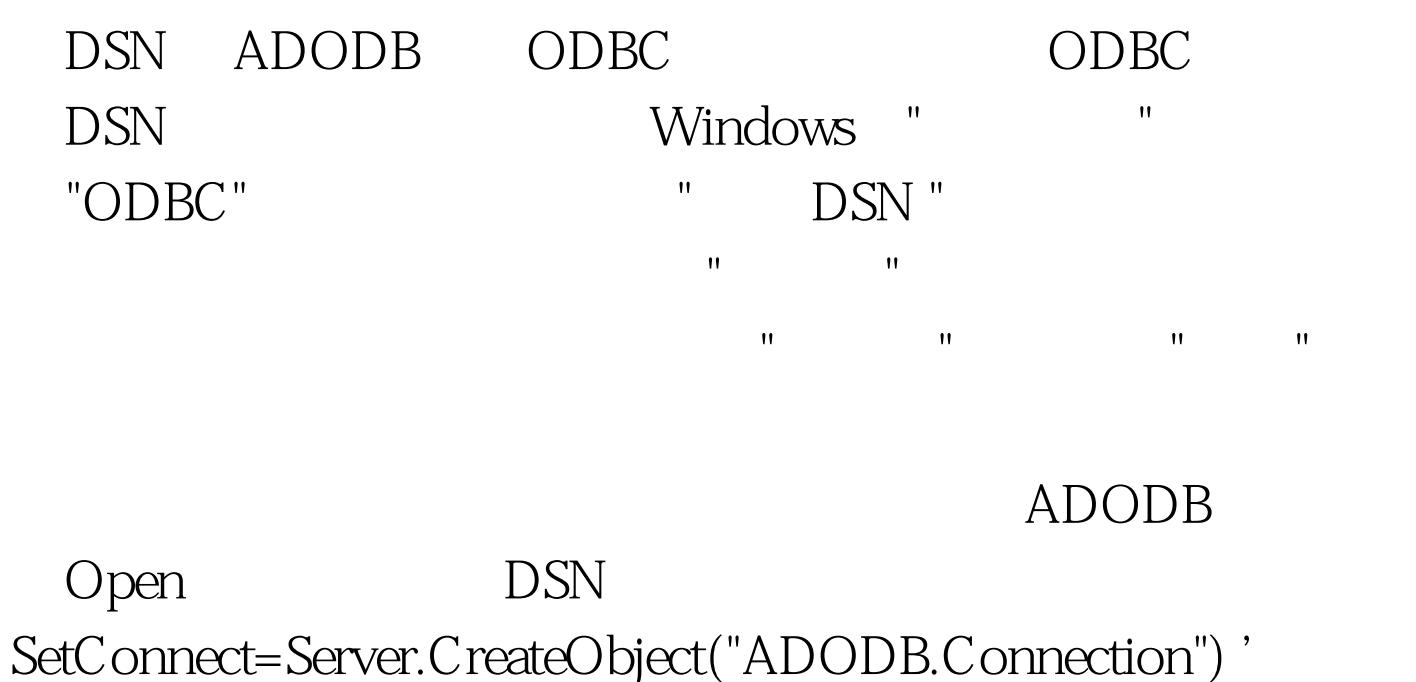

Connect Connect.Open("DSN=dsnname UID=userID PWD=password") ' dsnname userID password 对象 ADO中的数据对象通常保存的是查询结果。RecordSet 是ADO中最复杂的对象,有许多属性和方法,灵活运用,可

Set RecordSet =Connect.Execute(sqtStr) '创建并打开了对象RecordSet  $\mathrm{sqL}$  , sqtStr sqlStr="SELECT\*FROM b1" Set RecordSet =Connect.Execute(sqlStr) RecordSet 保存了b1中的所有记录。 ④操作数据库 可利用Execute方便地

 $sqStr="Insert$  Into  $b1Values(1,2)$ " Connect.Execute(sqlStr)  $ADO$  $\bm{ASP}$  dose

Record Set .close Set Record Set=Nothing

## Connect. close Set Connect=Nothing  $\mathcal{A}$  SP  $\mathcal{A}$  SP

 $\bm{ASP}$ 

## $100Test$ www.100test.com